# Package 'OOS'

March 17, 2021

Title Out-of-Sample Time Series Forecasting

Version 1.0.0

Description A comprehensive and cohesive API for the out-of-sample forecasting workflow: data preparation, forecasting - including both traditional econometric time series models and modern machine learning techniques - forecast combination, model and error analysis, and forecast visualization.

License GPL-3

URL <https://github.com/tylerJPike/OOS>,

<https://tylerjpike.github.io/OOS/>

BugReports <https://github.com/tylerJPike/OOS/issues>

Encoding UTF-8

LazyData true

RoxygenNote 7.1.1

VignetteBuilder knitr

**Depends** R  $(>= 4.0.0)$ 

Imports caret, dplyr, forecast, furrr, future, ggplot2, glmnet, imputeTS, lmtest, lubridate, magrittr, purrr, sandwich, stats, tidyr, vars, xts, zoo

Suggests knitr, testthat, rmarkdown, quantmod

NeedsCompilation no

Author Tyler J. Pike [aut, cre]

Maintainer Tyler J. Pike <tjpike7@gmail.com>

Repository CRAN

Date/Publication 2021-03-17 13:20:20 UTC

# R topics documented:

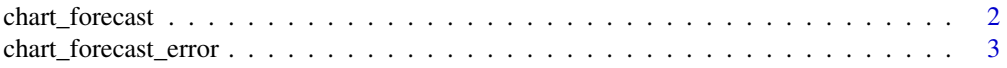

# <span id="page-1-0"></span>2 chart\_forecast

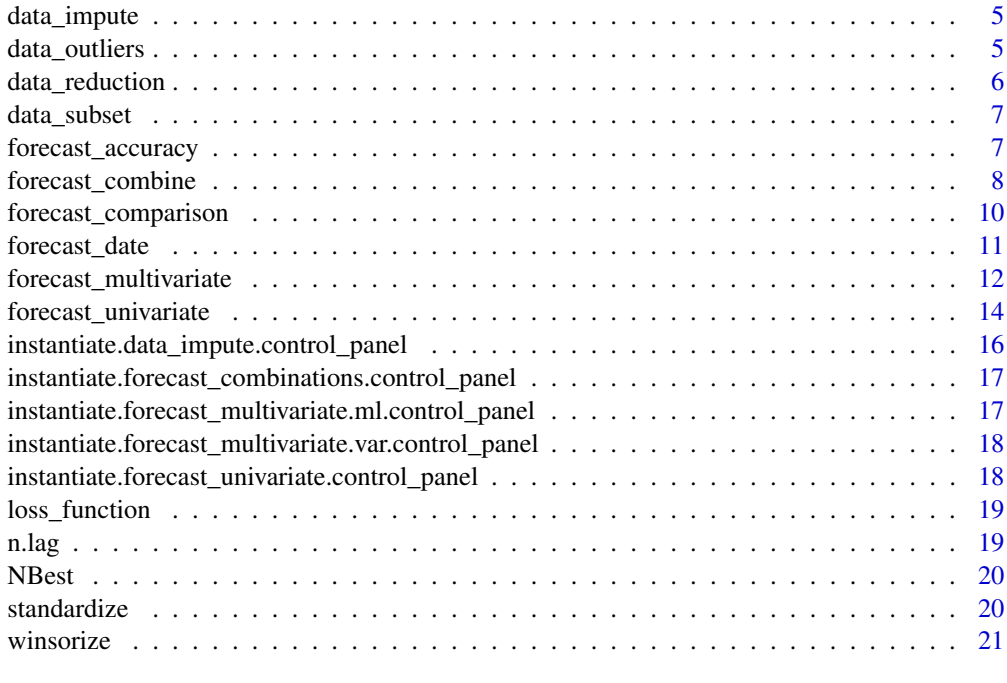

#### **Index** [22](#page-21-0)

chart\_forecast *Chart forecasts*

# Description

Chart forecasts

# Usage

chart\_forecast(Data, Title, Ylab, Freq, zeroline = FALSE)

# Arguments

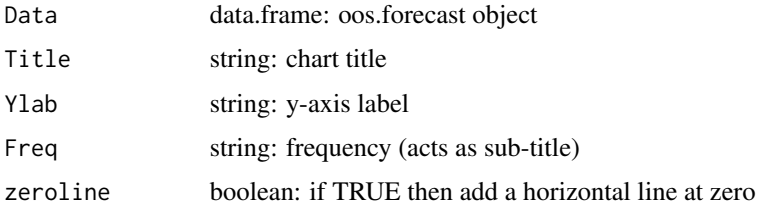

# Value

ggplot2 chart

## <span id="page-2-0"></span>chart\_forecast\_error 3

## Examples

```
# simple time series
A = c(1:100) + rnorm(100)date = seq.Date(from = as.Date('2000-01-01'), by = 'month', length.out = 100)
Data = data.frame(date = date, A)
# run forecast_univariate
forecast.uni =
 forecast_univariate(
   Data = Data,
   forecast.dates = tail(Data$date,10),
   method = c('naive','auto.arima', 'ets'),
   horizon = 1,
   recursive = FALSE,
   freq = 'month')
forecasts =
  dplyr::left_join(
   forecast.uni,
   data.frame(date, observed = A),
   by = 'date'
 )
# chart forecasts
chart.forecast =
 chart_forecast(
   forecasts,
   Title = 'test',
   Ylab = 'Index',
   Freq = 'Monthly',
   zeroline = TRUE)
```
chart\_forecast\_error *Chart forecast errors*

#### Description

Chart forecast errors

```
chart_forecast_error(Data, Title, Ylab, Freq, zeroline = FALSE)
```
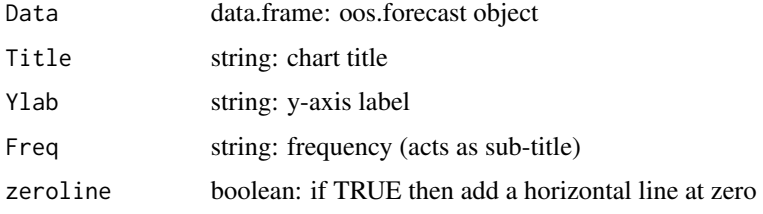

#### Value

ggplot2 chart

## Examples

```
# simple time series
A = c(1:100) + rnorm(100)date = seq.Date(from = as.Date('2000-01-01'), by = 'month', length.out = 100)
Data = data.frame(date = date, A)
# run forecast_univariate
forecast.uni =
 forecast_univariate(
   Data = Data,
    forecast.dates = tail(Data$date,10),
   method = c('naive','auto.arima', 'ets'),
   horizon = 1,
   recursive = FALSE,
   freq = 'month')
forecasts =
  dplyr::left_join(
   forecast.uni,
   data.frame(date, observed = A),
   by = 'date'
 \lambda# chart forecast errors
chart.errors =
 chart_forecast_error(
   forecasts,
   Title = 'test',
   Ylab = 'Index',
   Freq = 'Monthly',
   zeroline = TRUE)
```
<span id="page-4-0"></span>

A function to impute missing values. Is used as a data preparation helper function and is called internally by forecast\_univariate, forecast\_multivariate, and forecast\_combine.

#### Usage

```
data_impute(Data, method = "kalman", variables = NULL, verbose = FALSE)
```
## Arguments

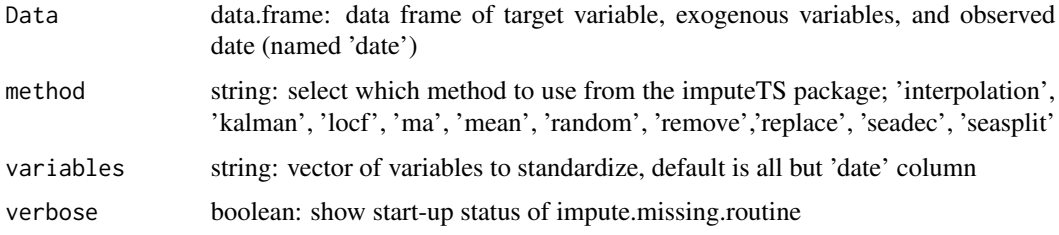

## Value

data.frame with missing data imputed

data\_outliers *Clean outliers*

#### Description

A function to clean outliers. Is used as a data preparation helper function and is called internally by forecast\_univariate, forecast\_multivariate, and forecast\_combine.

```
data_outliers(
  Data,
  variables = NULL,
 w. bounds = c(0.05, 0.95),
  trim = FALSE,
  cross_section = FALSE
)
```
<span id="page-5-0"></span>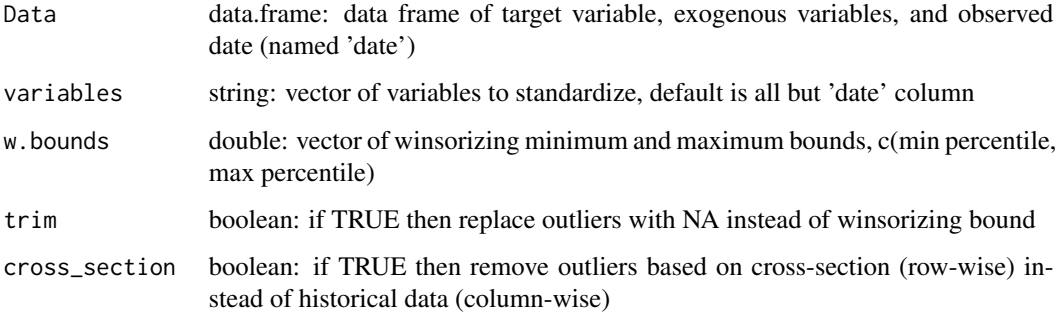

# Value

data.frame with a date column and one column per forecast method selected

data\_reduction *Dimension reduction via principal components*

# Description

A function to estimate principal components.

# Usage

```
data_reduction(Data, variables = NULL, ncomp, standardize = TRUE)
```
## Arguments

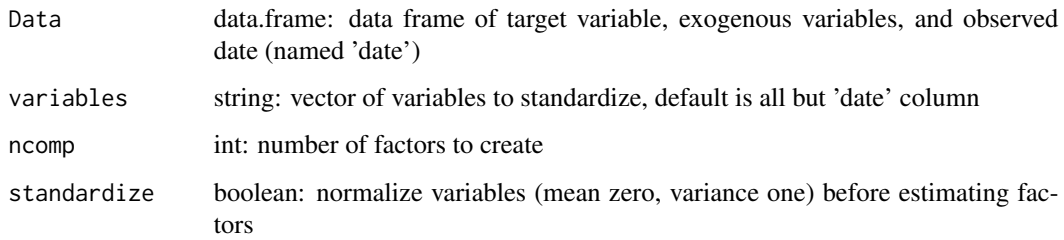

#### Value

data.frame with a date column and one column per forecast method selected

<span id="page-6-0"></span>

A function to subset data recursively or with a rolling window to create a valid information set. Is used as a data preparation helper function and is called internally by forecast\_univariate, forecast\_multivariate, and forecast\_combine.

#### Usage

```
data_subset(Data, forecast.date, rolling.window, freq)
```
#### Arguments

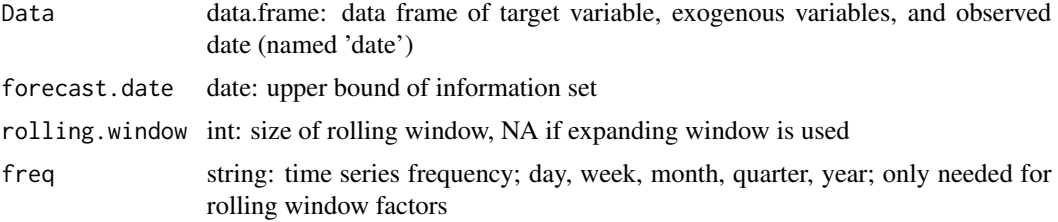

# Value

data.frame bounded by the given date range

forecast\_accuracy *Calculate forecast accuracy*

#### Description

A function to calculate various loss functions, including MSE, RMSE, MAE, and MAPE.

## Usage

```
forecast_accuracy(Data)
```
### Arguments

Data data.frame: data frame of forecasts, model names, and dates

#### Value

data.frame of numeric error results

# Examples

```
# simple time series
A = c(1:100) + rnorm(100)date = seq.Date(from = as.Date('2000-01-01'), by = 'month', length.out = 100)
Data = data.frame(date = date, A)
# run forecast_univariate
forecast.uni =
  forecast_univariate(
   Data = Data,
   forecast.dates = tail(Data$date,10),
   method = c('naive','auto.arima', 'ets'),
   horizon = 1,
   recursive = FALSE,
   freq = 'month')forecasts =
  dplyr::left_join(
    forecast.uni,
   data.frame(date, observed = A),
   by = 'date')
# forecast accuracy
forecast.accuracy = forecast_accuracy(forecasts)
```
forecast\_combine *Forecast with forecast combinations*

#### Description

A function to combine forecasts out-of-sample. Methods available include: uniform weights, median forecast, trimmed (winsorized) mean, n-best, ridge regression, lasso regression, elastic net, peLASSO, random forest, tree-based gradient boosting machine, and single-layer neural network. See package website for most up-to-date list of available models.

```
forecast_combine(
 Data,
 method = "unform",n.max = NULL,rolling.window = NA,
  trim = c(0.5, 0.95),
```
<span id="page-7-0"></span>

```
burn.in = 1,
 parallel.dates = NULL
\lambda
```
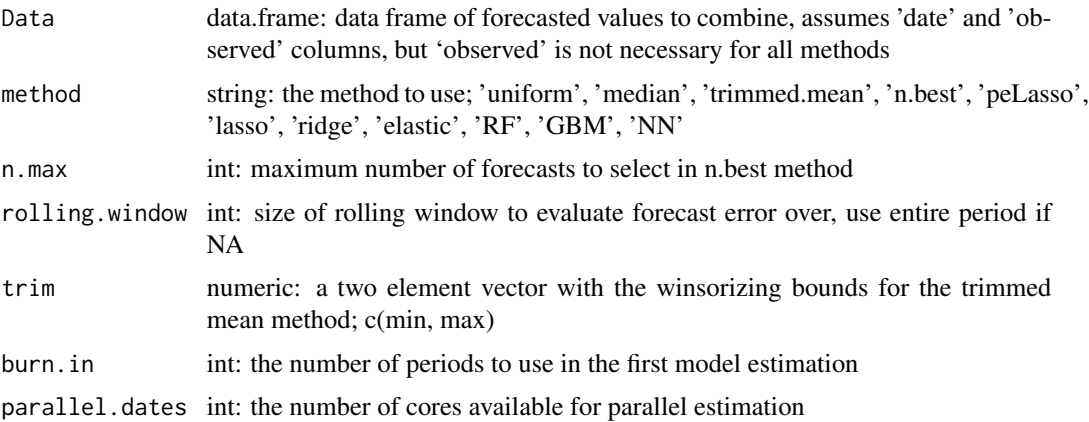

#### Value

data.frame with a row for each combination method and forecasted date

#### Examples

```
# simple time series
A = c(1:100) + rnorm(100)B = c(1:100) + rnorm(100)C = c(1:100) + rnorm(100)date = seq.Date(from = as.Date('2000-01-01'), by = 'month', length.out = 100)
Data = data.frame(date = date, A, B, C)
# run forecast_univariate
forecast.multi =
    forecast_multivariate(
     Data = Data,
     target = 'A',
     forecast.dates = tail(Data$date,5),
     method = c('ols', 'var'),horizon = 1,
     freq = 'month')
# include observed valuesd
forecasts =
 dplyr::left_join(
    forecast.multi,
   data.frame(date, observed = A),
   by = 'date')
```

```
# combine forecasts
combinations =
  forecast_combine(
   forecasts,
   method = c('uniform','median','trimmed.mean',
               'n.best','lasso','peLasso'),
    burn.in = 5,
    n.max = 2)
```
forecast\_comparison *Compare forecast accuracy*

#### Description

A function to compare forecasts. Options include: simple forecast error ratios, [Diebold-Mariano](https://www.sas.upenn.edu/~fdiebold/papers/paper68/pa.dm.pdf) [test,](https://www.sas.upenn.edu/~fdiebold/papers/paper68/pa.dm.pdf) and [Clark and West test](https://www.nber.org/papers/t0326) for nested models

## Usage

```
forecast_comparison(
 Data,
 baseline.forecast,
 test = "ER",loss = "MSE",horizon = NULL
)
```
#### Arguments

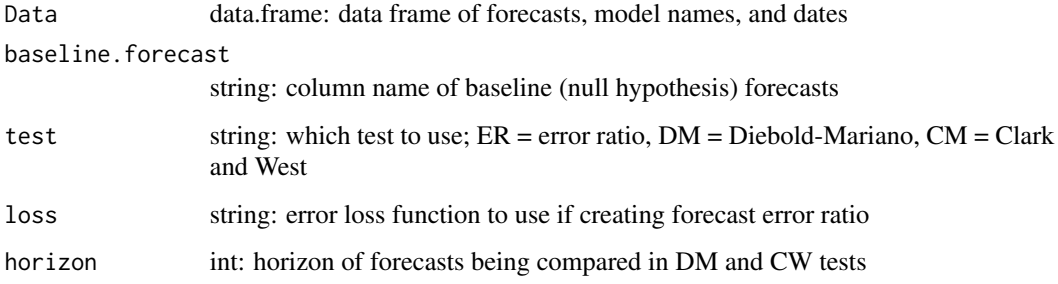

#### Value

numeric test result

<span id="page-9-0"></span>

## <span id="page-10-0"></span>forecast\_date 11

### Examples

```
# simple time series
A = c(1:100) + rnorm(100)date = seq.Date(from = as.Date('2000-01-01'), by = 'month', length.out = 100)
Data = data.frame(date = date, A)
# run forecast_univariate
forecast.uni =
 forecast_univariate(
   Data = Data,
   forecast.dates = tail(Data$date,10),
   method = c('naive','auto.arima', 'ets'),
   horizon = 1,
   recursive = FALSE,
   freq = 'month')
forecasts =
  dplyr::left_join(
    forecast.uni,
   data.frame(date, observed = A),
   by = 'date'
 )
# run ER (MSE)
er.ratio.mse =
  forecast_comparison(
   forecasts,
   baseline.forecast = 'naive',
    test = 'ER',
   loss = 'MSE')
```
forecast\_date *Set forecasted date*

#### Description

A function to subset data recursively or with a rolling window to create a valid information set. Is used as a data preparation helper function and is called internally by forecast\_univariate, forecast\_multivariate, and forecast\_combine.

```
forecast_date(forecast.date, horizon, freq)
```
<span id="page-11-0"></span>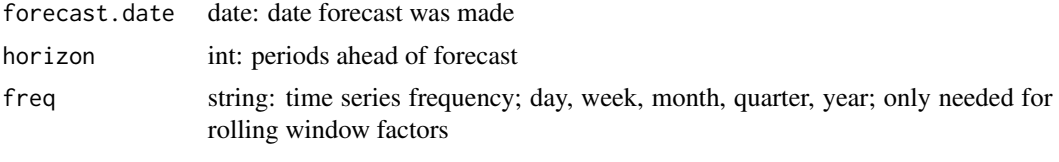

#### Value

date vector

forecast\_multivariate *Forecast with multivariate models*

#### Description

A function to estimate multivariate forecasts out-of-sample. Methods available include: vector auto-regression, linear regression, lasso regression, ridge regression, elastic net, random forest, tree-based gradient boosting machine, and single-layer neural network. See package website for most up-to-date list of available models.

```
forecast_multivariate(
 Data,
  forecast.dates,
  target,
 horizon,
 method,
  rolling.window = NA,
  freq,
  lag.variables = NULL,
  lag.n = NULL,outlier.clean = FALSE,
  outlier.variables = NULL,
  outlier.bounds = c(0.05, 0.95),
  outlier.trim = FALSE,
  outlier.cross_section = FALSE,
  impute.missing = FALSE,
  impute.method = "kalman",
  impute.variables = NULL,
  impute.verbose = FALSE,
  reduce.data = FALSE,
  reduce.variables = NULL,
  reduce.ncomp = NULL,
  reduce.standardize = TRUE,
  parallel.dates = NULL,
```

```
return.models = FALSE,
  return.data = FALSE
\overline{)}
```
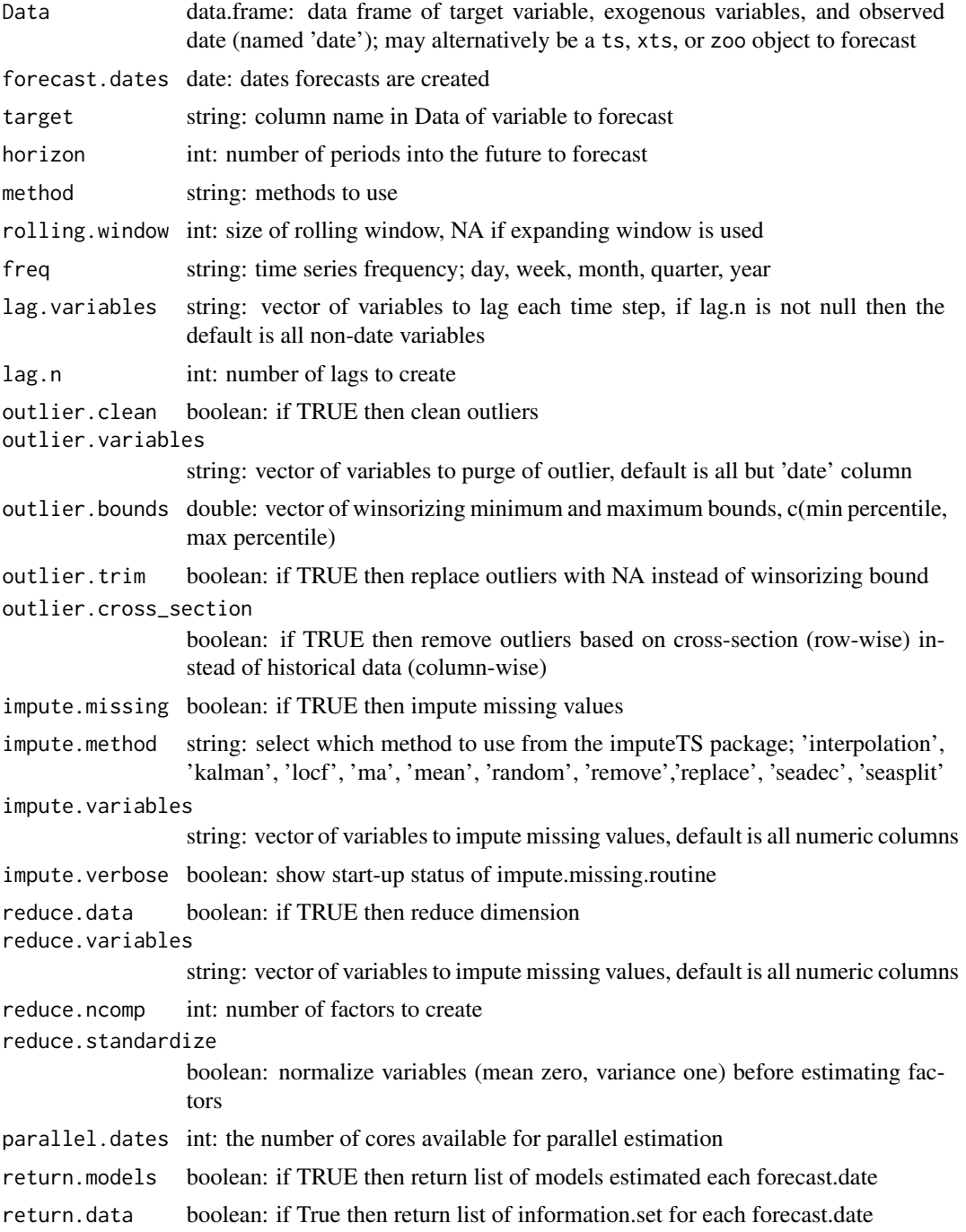

#### <span id="page-13-0"></span>Value

data.frame with a row for each forecast by model and forecasted date

#### Examples

```
# simple time series
A = c(1:100) + rnorm(100)B = c(1:100) + rnorm(100)C = c(1:100) + rnorm(100)date = seq.Date(from = as.Date('2000-01-01'), by = 'month', length.out = 100)
Data = data.frame(date = date, A, B, C)
# run forecast_univariate
forecast.multi =
    forecast_multivariate(
      Data = Data,
      target = 'A',
      forecast.dates = tail(Data$date,5),
      method = c('ols', 'var'),horizon = 1,
      # information set
      rolling.window = NA,
      freq = 'month',
      # data prep
      lag.n = 4,outlier.clean = TRUE,
      impute.missing = TRUE)
```
forecast\_univariate *Forecast with univariate models*

#### Description

A function to estimate univariate forecasts out-of-sample. Methods available include all forecast methods from the forecast package. See package website for most up-to-date list of available models.

```
forecast_univariate(
 Data,
  forecast.dates,
 methods,
 horizon,
  recursive = TRUE,
```
# forecast\_univariate 15

```
rolling.window = NA,
freq,
outlier.clean = FALSE,
outlier.variables = NULL,
outlier.bounds = c(0.05, 0.95),
outlier.trim = FALSE,
outlier.cross_section = FALSE,
impute.missing = FALSE,
impute.method = "kalman",
impute.variables = NULL,
impute.verbose = FALSE,
parallel.dates = NULL,
return.models = FALSE,
return.data = FALSE
```
## Arguments

 $\mathcal{L}$ 

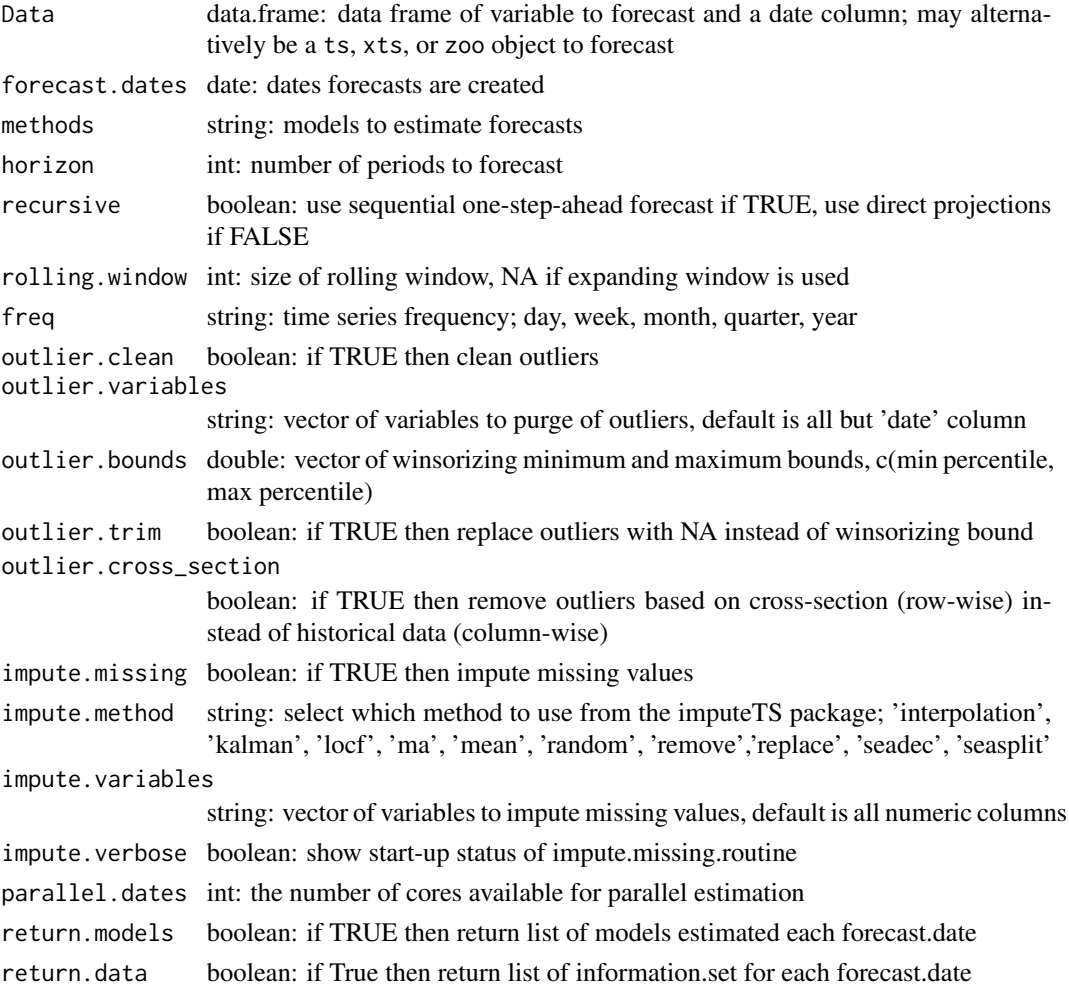

<span id="page-15-0"></span>data.frame with a row for each forecast by model and forecasted date

#### Examples

```
# simple time series
A = c(1:100) + rnorm(100)date = seq.Date(from = as.Date('2000-01-01'), by = 'month', length.out = 100)
Data = data.frame(date = date, A)
# estiamte univariate forecasts
forecast.uni =
   forecast_univariate(
     Data = Data,
      forecast.dates = tail(Data$date,5),
      method = c('naive','auto.arima', 'ets'),
      horizon = 1,
      recursive = FALSE,
      # information set
      rolling.window = NA,
      freq = 'month',
      # data prep
      outlier.clean = TRUE,
      impute.missing = TRUE)
```
instantiate.data\_impute.control\_panel *Create interface to control* data\_impute *model estimation*

#### Description

A function to create the data imputation method arguments list for user manipulation.

## Usage

```
instantiate.data_impute.control_panel()
```
#### Value

data\_impute.control\_panel

<span id="page-16-0"></span>instantiate.forecast\_combinations.control\_panel *Create interface to control* forecast\_combine *model estimation*

## Description

A function to create the forecast combination technique arguments list for user manipulation.

#### Usage

```
instantiate.forecast_combinations.control_panel(covariates = NULL)
```
#### Arguments

covariates int: the number of features that will go into the model

# Value

forecast\_combinations.control\_panel

instantiate.forecast\_multivariate.ml.control\_panel *Create interface to control* forecast\_multivariate *ML estimation*

#### Description

A function to create the multivariate forecast methods arguments list for user manipulation.

## Usage

```
instantiate.forecast_multivariate.ml.control_panel(
  covariates = NULL,
  rolling.window = NULL,
 horizon = NULL
)
```
#### Arguments

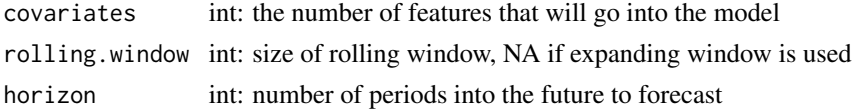

#### Value

forecast\_multivariate.ml.control\_panel

<span id="page-17-0"></span>instantiate.forecast\_multivariate.var.control\_panel *Create interface to control* forecast\_multivariate *VAR estimation*

## Description

A function to create the multivariate forecast methods arguments list for user manipulation.

#### Usage

instantiate.forecast\_multivariate.var.control\_panel()

# Value

forecast\_multivariate.var.control\_panel

instantiate.forecast\_univariate.control\_panel *Create interface to control* forecast\_univariate *model estimation*

#### Description

A function to create the univariate forecast method arguments list for user manipulation.

## Usage

instantiate.forecast\_univariate.control\_panel()

# Value

forecast\_univariate.control\_panel

<span id="page-18-0"></span>

A function to calculate various error loss functions. Options include: MSE, RMSE, MAE, and MAPE. The default is MSE loss.

## Usage

loss\_function(forecast, observed, metric = "MSE")

#### Arguments

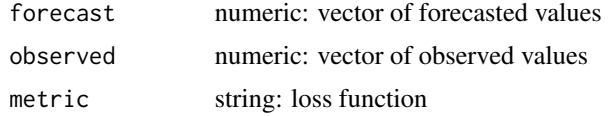

#### Value

numeric test result

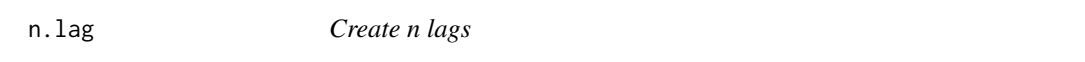

# Description

A function to create 1 through n lags of a set of variables. Is used as a data preparation helper function and is called internally by forecast\_univariate, forecast\_multivariate, and forecast\_combine.

#### Usage

```
n.lag(Data, lags, variables = NULL)
```
## Arguments

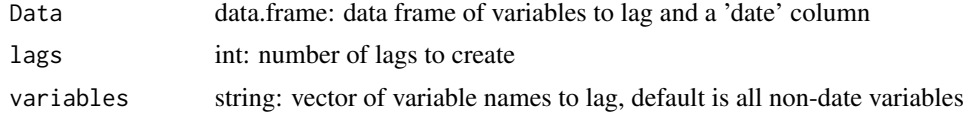

# Value

data.frame

<span id="page-19-0"></span>

A function to subset the n-best forecasts; assumes column named observed.

#### Usage

NBest(forecasts, n.max, window = NA)

## Arguments

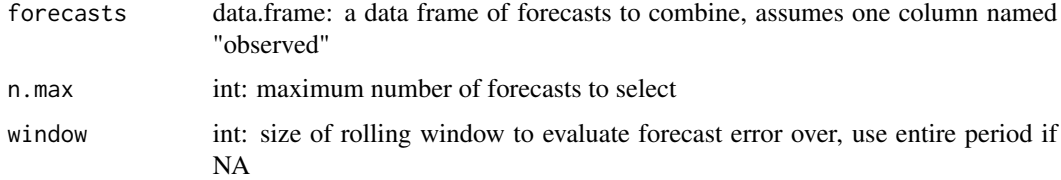

# Value

data.frame with n columns of the historically best forecasts

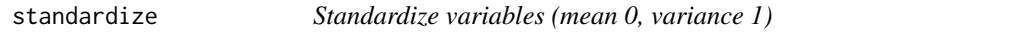

# Description

Standardize variables (mean 0, variance 1)

## Usage

standardize(X)

## Arguments

X numeric: vector to be standardized

# Value

numeric vector of standardized values

<span id="page-20-0"></span>

Winsorize or trim variables

# Usage

winsorize(X, bounds, trim = FALSE)

# Arguments

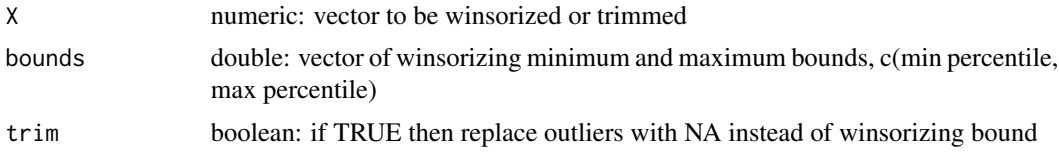

# Value

numeric vector of winsorized or trimmed values

# <span id="page-21-0"></span>Index

chart\_forecast, [2](#page-1-0) chart\_forecast\_error, [3](#page-2-0) data\_impute, [5](#page-4-0) data\_outliers, [5](#page-4-0) data\_reduction, [6](#page-5-0) data\_subset, [7](#page-6-0) forecast\_accuracy, [7](#page-6-0) forecast\_combine, [8](#page-7-0) forecast\_comparison, [10](#page-9-0) forecast\_date, [11](#page-10-0) forecast\_multivariate, [12](#page-11-0) forecast\_univariate, [14](#page-13-0) instantiate.data\_impute.control\_panel, [16](#page-15-0) instantiate.forecast\_combinations.control\_panel, [17](#page-16-0) instantiate.forecast\_multivariate.ml.control\_panel, [17](#page-16-0) instantiate.forecast\_multivariate.var.control\_panel, [18](#page-17-0) instantiate.forecast\_univariate.control\_panel, [18](#page-17-0) loss\_function, [19](#page-18-0) n.lag, [19](#page-18-0) NBest, [20](#page-19-0) standardize, [20](#page-19-0) winsorize, [21](#page-20-0)